The following pages contain references for use during the exam: tables containing the x86 instruction set (covered so far) and condition codes. You do not need to submit these pages when you finish your exam.

## Remember that:

- Most instructions can have at most one memory operand.
- Brackets [] around a register name, immediate, or combination of the two indicates an effective address.
  - Example: MOV AX, [0x10] → contents of address 0x10 moved to AX
- Parentheses around an address mean "the contents of memory at this address".
  - Example:  $(0x10) \rightarrow$  the contents of memory at address 0x10

| Category                                | Instruction                                               | Example              | Meaning                                                  |
|-----------------------------------------|-----------------------------------------------------------|----------------------|----------------------------------------------------------|
| Data<br>transfer                        | Move                                                      | MOV AX, BX           | AX = BX                                                  |
|                                         | Move & sign-extend                                        | MOVSX EAX, DL        | EAX = DL, sign-extended to 32 bits                       |
|                                         | Move and zero-extend                                      | MOVZX EAX, DL        | EAX = DL, zero-extended to 32 bits                       |
|                                         | Exchange                                                  | XCHG AX, BX          | Swap contents of AX, BX                                  |
|                                         | Load effective address                                    | LEA AX, [BX+SI+0x10] | AX = BX + SI + 0x10                                      |
|                                         | Add                                                       | ADD AX, BX           | AX = AX + BX                                             |
|                                         | Add with carry                                            | ADC AX, BX           | AX = AX + BX + CF                                        |
|                                         | Increment                                                 | INC [EDI]            | (EDI) = (EDI) + 1                                        |
|                                         | Subtract                                                  | SUB AX, [0x10]       | AX = AX - (0x10)                                         |
|                                         | Subtract with borrow                                      | SBB AX, [0x10]       | AX = AX - (0x10) - CF                                    |
|                                         | Decrement                                                 | DEC CX               | CX = CX - 1                                              |
|                                         | Negate (2's                                               | NEG CX               | CX = -CX                                                 |
|                                         | complement)                                               |                      |                                                          |
|                                         | Multiply                                                  | IMUL BH              | AX = BH * AL                                             |
|                                         | Unsigned: MUL                                             |                      |                                                          |
|                                         | (all operands are non-                                    | IMUL CX              | (DX, AX) = CX * AX                                       |
| Arithmetic                              | negative)                                                 |                      | (                                                        |
| 7 1111111111111111111111111111111111111 | Signed: IMUL                                              | MUL DWORD PTR        | (EDX, EAX) = (0x10) * EAX                                |
|                                         | (all operands are                                         | [0x10]               |                                                          |
|                                         | signed integers in 2's complement form)                   |                      |                                                          |
|                                         | Divide                                                    | DIV BH               | AL = AX / BH (quotient)                                  |
|                                         | Unsigned: DIV                                             |                      | AH = AX % BH (remainder)                                 |
|                                         | (all operands are non-                                    |                      | ,                                                        |
|                                         | negative)                                                 | IDIV CX              | AX = EAX / CX (quotient)                                 |
|                                         | Signed: IDIV                                              |                      | DX = EAX % CX (remainder)                                |
|                                         | (all operands are signed integers in 2's complement form) | DIV EBX              | EAX = (EDX, EAX) / EBX (Q)<br>EDX = (EDX, EAX) % EBX (R) |

| Category           | Instruction                 | Example    | Meaning                                                   |
|--------------------|-----------------------------|------------|-----------------------------------------------------------|
| Logical            | Logical AND                 | AND AX, BX | AX = AX & BX                                              |
|                    | Logical inclusive OR        | OR AX, BX  | $AX = AX \mid BX$                                         |
|                    | Logical exclusive OR        | XOR AX, BX | $AX = AX ^ BX$                                            |
|                    | Logical NOT (bit flip)      | NOT AX     | $AX = \sim AX$                                            |
|                    | Shift left                  | SHL AX, 7  | AX = AX << 7                                              |
|                    |                             |            |                                                           |
|                    |                             | SAL AX, CX | AX = AX << CX                                             |
|                    | Logical shift right         | SHR AX, 7  | AX = AX >> 7                                              |
|                    | (treat value as             |            | (upper 7 bits = 0)                                        |
|                    | unsigned, shift in 0s)      | _          | _                                                         |
| 01.54              | Arithmetic shift right      | SAR AX, 7  | AX = AX >> 7                                              |
| Shift/rotate       | (treat value as signed;     |            | (upper 7 bits = MSB of                                    |
| (NOTE: for         | maintain sign)              | 201 211 7  | original value)                                           |
| all                | Rotate left                 | ROL AX, 7  | AX = AX rotated left by 7                                 |
| instructions       |                             |            | <pre>(lower 7 bits of AX = upper 7 bits of original</pre> |
| except<br>RCL/RCR, |                             |            | value)                                                    |
| CF = last          | Rotate right                | ROR AX, 7  | AX=AX rotated right by 7                                  |
| bit shifted        | Rotate right                | NON AX, /  | (upper 7 bits of AX =                                     |
| out)               |                             |            | lower 7 bits of original                                  |
| July               |                             |            | value)                                                    |
|                    | Rotate left through         | RCL AX, 7  | (CF,AX) rotated left by 7                                 |
|                    | carry                       |            | (Treat CF & AX as 17-bit                                  |
|                    | ,                           |            | value with CF as MSB)                                     |
|                    | Rotate right through        | RCR AX, 7  | (AX,CX) rotated right 7                                   |
|                    | carry                       |            | (Treat CF & AX as 17-b8t                                  |
|                    |                             |            | value with CF as LSB)                                     |
|                    | Bit test                    | BT AX, 7   | CF = Value of bit 7 of AX                                 |
|                    | Bit test and reset          | BTR AX, 7  | CF = Value of bit 7 of AX                                 |
|                    | District to the second      |            | Bit 7 of $AX = 0$                                         |
|                    | Bit test and set            | BTS AX, 7  | CF = Value of bit 7 of AX                                 |
|                    | Dit to at and               | DEC AV 7   | Bit 7 of AX = 1  CF = Value of bit 7 of AX                |
|                    | Bit test and                | BTC AX, 7  | Bit 7 of AX is flipped                                    |
|                    | complement Bit scan forward | DOE DY AV  | DX = index of first non-                                  |
| Bit test/          | Bit scan forward            | BSF DX, AX | zero bit of AX, starting                                  |
| scan               |                             |            | with hit 0                                                |
|                    |                             |            | ZF = 0  if  AX = 0, 1                                     |
|                    |                             |            | otherwise                                                 |
|                    | Bit scan reverse            | BSR DX, AX | DX = index of first non-                                  |
|                    |                             | ,          | zero bit of AX, starting                                  |
|                    |                             |            | with MSB                                                  |
|                    |                             |            | ZF = 0  if  AX = 0, 1                                     |
|                    |                             |            | otherwise                                                 |

| Category          | Instruction            | Example      | Meaning                           |
|-------------------|------------------------|--------------|-----------------------------------|
| Conditional tests | Compare                | CMP AX, BX   | Subtract AX - BX                  |
|                   | ·                      |              | Updates flags                     |
|                   | Byte set on condition  | SETCC AH     | AH = 1 if condition true          |
|                   |                        |              | AH = 0 if condition false         |
|                   | Unconditional jump     | JMP label    | Jump to label                     |
|                   | Conditional jump       | Jcc label    | Jump to label if                  |
|                   |                        |              | condition true                    |
|                   | Loop                   | LOOP label   | Decrement CX; jump to             |
| Jumps and         |                        |              | label if CX != 0                  |
| loops             | Loop if equal/zero     | LOOPE label  | Decrement CX; jump to             |
| 1.0000            |                        | LOOPZ label  | label if (CX != 0) &&             |
|                   |                        |              | (ZF == 1)                         |
|                   | Loop if not equal/zero | LOOPNE label | Decrement CX; jump to             |
|                   |                        | LOOPNZ label | label if (CX != 0) &&             |
|                   |                        | 0777         | (ZF == 0)                         |
|                   | Call subroutine        | CALL label   | Jump to label; save               |
|                   |                        |              | address of instruction            |
|                   | Return from            | RET label    | after CALL Return from subroutine |
|                   | subroutine             | RET Tabel    | (jump to saved address            |
|                   | Subroutine             |              | from CALL)                        |
|                   | Push                   | PUSH AX      | SP = SP - 2                       |
|                   | Fusii                  | TODII AA     | (SP) = AX                         |
|                   |                        |              | (SI) - AX                         |
|                   |                        | PUSH EAX     | SP = SP - 4                       |
| Subroutine-       |                        |              | (SP) = EAX                        |
| related           | Pop                    | POP AX       | AX = (SP)                         |
| instructions      |                        |              | SP = SP + 2                       |
|                   |                        |              |                                   |
|                   |                        | POP EAX      | EAX = (SP)                        |
|                   |                        |              | SP = SP + 4                       |
|                   | Push flags             | PUSHF        | Store flags on stack              |
|                   | Pop flags              | POPF         | Remove flags from stack           |
|                   | Push all registers     | PUSHA        | Store all general purpose         |
|                   |                        |              | registers on stack                |
|                   | Pop all registers      | POPA         | Remove general purpose            |
|                   | _                      |              | registers from stack              |

| Condition code | Meaning                                      | Flags                 |  |
|----------------|----------------------------------------------|-----------------------|--|
| 0              | Overflow                                     | OF = 1                |  |
| NO             | No overflow                                  | OF = 0                |  |
| В              | Below                                        |                       |  |
| NAE            | Not above or equal                           | CF = 1                |  |
| С              | Carry                                        |                       |  |
| NB             | Not below                                    |                       |  |
| AE             | Above or equal                               | CF = 0                |  |
| NC             | No carry                                     |                       |  |
| S              | Sign set                                     | SF = 1                |  |
| NS             | Sign not set                                 | SF = 0                |  |
| Р              | Parity                                       | PF = 1                |  |
| PE             | Parity even                                  |                       |  |
| NP             | No parity                                    | PF = 0                |  |
| PO             | Parity odd                                   |                       |  |
| E              | Equal                                        | ZF = 1                |  |
| Z              | Zero                                         | Z1 - 1                |  |
| NE             | Not equal                                    | ZF = 0                |  |
| NZ             | Not zero                                     | 21 - 0                |  |
| BE             | Below or equal                               | CF OR ZF = 1          |  |
| NA             | Not above                                    |                       |  |
| NBE            | Not below or equal                           | CF OR ZF = 0          |  |
| Α              | Above                                        |                       |  |
| L              | Less than                                    | SF XOR OF = 1         |  |
| NGE            | Not greater than or equal   SF XOR OF - 1    |                       |  |
| NL             | Not less than                                | SF XOR OF = 0         |  |
| GE             | Greater than or equal                        |                       |  |
| LE             | Less than or equal                           | (SF XOR OF) OR ZF = 1 |  |
| NG             | Not greater than                             |                       |  |
| NLE            | Not less than or equal (SF XOR OF) OR ZF = 0 |                       |  |
| G              | Greater than                                 | (3. 7.31. 31 ) 31. 21 |  |

## **x86 subroutine details:**

- Subroutine arguments are passed on the stack, and can be accessed within the body of the subroutine starting at address EBP+8.
- At the start of each subroutine:
  - o Save EBP on the stack
  - o Copy the current value of the stack pointer (ESP) to EBP
  - O Create space within the stack for each local variable by subtracting the appropriate value from ESP. For example, if your function uses four integer local variables, each of which contains four bytes, subtract 16 from ESP. Local variables can then be accessed starting at the address EBP-4.
  - o Save any registers the function uses other than EAX, ECX, and EDX.
- A subroutine's return value is typically stored in EAX.

## Typical x86 stack frame (covered in HLL → assembly lectures)

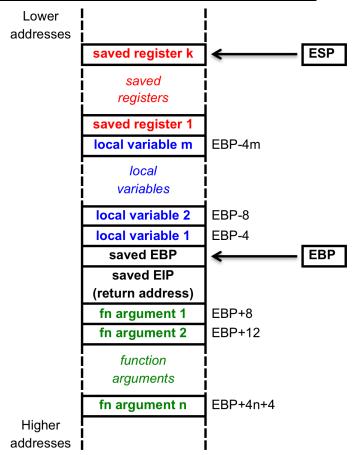